## SAP ABAP table /ISDFPS/ME\_PM\_PRIO\_O {ME PM - Order Priorities}

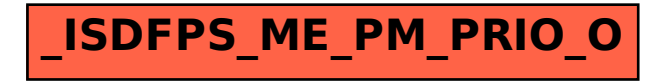